# **300 Optical Illusions 25**

**N. H. Freeman,M. V. Cox**

 We Can See the Z Book II Nit G,2021-06-13 We Can See The Z is back with another book! If you've seen the first book then you know the drill. If not then I shall explain. This book contains 25 beautiful optical illusions which are chromostereopsis images. There are people in the world who have the ability to see depth in a 2D image. It's okay if you can't. You can still enjoy this book. It's a great fit for anyone who loves art.

 Programming Visual Illusions for Everyone Marco Bertamini,2017-08-08 If you find visual illusions fascinating Programming Visual Illusions for Everyone is a book for you. It has some background, some history and some theories about visual illusions, and it describes in some detail twelve illusions. Some are about surfaces, some are about apparent size of objects, some are about colour and some involve movement. This is only one aspect of the book. The other is to show you how you can create these effects on any computer. The book includes a brief introduction to a powerful programming language called Python. No previous experience with programming is necessary. There is also an introduction to a package called PsychoPy that makes it easy to draw on a computer screen. It is perfectly ok if you have never heard the names Python or PsychoPy before. Python is a modern and easy-to-read language, and PsychoPy takes care of all the graphical aspects of drawing on a screen and also interacting with a computer. By the way, both Python and PsychoPy are absolutely free. Is this a book about illusions or about programming? It is both!

 The Oxford Compendium of Visual Illusions Arthur Gilman Shapiro,Dejan Todorović,2017 Visual illusions are compelling phenomena that draw attention to the brain's capacity to construct our perceptual world. The Compendium is a collection of over 100 chapters on visual illusions, written by the illusion creators or by vision scientists who have investigated mechanisms underlying the phenomena.

 **Annual Report** United States. Small Business Administration,1981

 Citizen Spectator Wendy Bellion,2012-12-01 In this richly illustrated study, the first booklength exploration of illusionistic art in the early United States, Wendy Bellion investigates Americans' experiences with material forms of visual deception and argues that encounters with illusory art shaped their understanding of knowledge, representation, and subjectivity between 1790 and 1825. Focusing on the work of the well-known Peale family and their Philadelphia Museum, as well as other Philadelphians, Bellion explores the range of illusions encountered in public spaces, from trompe l'oeil paintings and drawings at art exhibitions to ephemeral displays of phantasmagoria, Invisible Ladies, and other spectacles of deception. Bellion reconstructs the elite and vernacular sites where such art and objects appeared and argues that early national exhibitions doubled as spaces of citizen formation. Within a post-Revolutionary culture troubled by the social and political consequences of deception, keen perception signified able

citizenship. Setting illusions into dialogue with Enlightenment cultures of science, print, politics, and the senses, Citizen Spectator demonstrates that pictorial and optical illusions functioned to cultivate but also to confound discernment. Bellion reveals the equivocal nature of illusion during the early republic, mapping its changing forms and functions, and uncovers surprising links between early American art, culture, and citizenship.

 The World's Best Optical Illusions Charles H. Paraquin,Karl Heinz Paraquin,1987 A collection of over 100 optical illusion puzzles, with explanations of the reasons for their effects.

 Optical Magic Robert K. Ausbourne,2014-11-04 Kick, pass, GOAL! From cleats to yellow cards, kids will learn all about the world's most popular game.

 **Readers' Guide to Periodical Literature** Anna Lorraine Guthrie,1904 An author subject index to selected general interest periodicals of reference value in libraries.

 Optical Illusions of Reversible Perspective John Edward Wallace Wallin,1905

 **Index-catalogue of the Library of the Surgeon-General's Office, United States Army** National Library of Medicine (U.S.),1943

 *Index-catalogue of the Library of the Surgeon General's Office, United States Army (Army Medical Library)* Army Medical Library (U.S.),1943

 **Optical Illusions and Puzzles** Talking Design,2011-06 Featuring over 300 optical illusions, trick images, and puzzles, this fun book will challenge your mind and entertain you for hours! The perfect activity book for grownups, this engaging book of puzzles makes a great gift.

 **Visual Order** N. H. Freeman,M. V. Cox,1985-11-28 This collection of essays researches the nature and development of pictorial representation.

#### **Cumulated Index Medicus** ,1976

 *Rendering for Beginners* Saty Raghavachary,2005 Finally, a non-technical introduction to Pixar's RenderMan written for artists!

 **Quarterly Cumulative Index to Current Medical Literature. V. 1-12; 1916-26** ,1926

 **Tools, Language and Cognition in Human Evolution** Kathleen R. Gibson,Kathleen Rita Gibson,Tim Ingold,1993 Looks at how humans have evolved complex behaviours such as language and culture.

 **The World's Best Optical Illusions** Karl Heinz Paraquin,1999 A collection of over 100 optical illusion puzzles, with explanations of the reasons for their effects.

 Popular Mechanics ,1935-02 Popular Mechanics inspires, instructs and influences readers to help them master the modern world. Whether it's practical DIY home-improvement tips, gadgets and digital technology, information on the newest cars or the latest breakthroughs in science -- PM is the ultimate guide to our high-tech lifestyle.

 Art and Illusionists Nicholas Wade,2015-10-12 We delight in using our eyes, particularly when puzzling over pictures. Art and illusionists is a celebration of pictures and the multiple modes of manipulating them to produce illusory worlds on flat surfaces. This has proved fascinating to humankind since the dawning of depiction. Art and

illusionists is also a celebration of the ways we see pictures, and of our ability to distil meaning from arrays of contours and colours. Pictures are not only a source of fascination for artists, who produce them, but also for scientists, who analyse the perceptual effects they induce. Illusions provide the glue to cement the art and science of vision. Painters plumb the art of observation itself whereas scientists peer into the processes of perception. Both visual artists and scientists have produced patterns that perplex our perceptions and present us with puzzles that we are pleased to peruse. Art and illusionists presents these two poles of pictorial representation as well as presenting novel 'perceptual portraits' of the artists and scientists who have augmented the art of illusion. The reader can experience the paradoxes of pictures as well as producing their own by using the stereoscopic glasses enclosed and the transparent overlay for making dynamic moiré patterns.

Immerse yourself in the artistry of words with is expressive creation, **300 Optical Illusions 25** . This ebook, presented in a PDF format ( Download in PDF: \*), is a masterpiece that goes beyond conventional storytelling. Indulge your senses in prose, poetry, and knowledge. Download now to let the beauty of literature and artistry envelop your mind in a unique and expressive way.

## **Table of Contents 300 Optical Illusions 25**

- 1. Understanding the eBook 300 Optical Illusions 25
	- The Rise of Digital Reading 300 Optical Illusions 25
		- Advantages of eBooks Over Traditional Books
- 2. Identifying 300 Optical Illusions 25
	- Exploring Different Genres
	- Considering Fiction vs. Non-Fiction
	- Determining Your Reading Goals
- 3. Choosing the Right eBook Platform
	- Popular eBook Platforms
	- Features to Look for in an 300 Optical

Illusions 25 User-Friendly Interface 4. Exploring eBook Recommendations from 300 Optical Illusions 25 Personalized Recommendations 300 Optical Illusions 25 User Reviews and Ratings 300 Optical Illusions 25 and Bestseller Lists 5. Accessing 300 Optical Illusions 25 Free and Paid eBooks 300 Optical Illusions 25 Public Domain eBooks 300 Optical Illusions 25 eBook Subscription Services 300 Optical Illusions 25 Budget-Friendly

Options

- 6. Navigating 300 Optical Illusions 25 eBook Formats  $\circ$  ePub, PDF, MOBI, and More 300 Optical Illusions 25 Compatibility with Devices 300 Optical Illusions 25 Enhanced eBook Features 7. Enhancing Your Reading Experience Adjustable Fonts and Text Sizes of 300 Optical Illusions 25  $\circ$  Highlighting and Note-Taking 300 Optical Illusions 25 Interactive Elements 300 Optical Illusions 25 8. Staying Engaged with 300 Optical Illusions 25 Joining Online Reading Communities
- $\circ$  Participating in Virtual Book Clubs
- Following Authors and Publishers 300 Optical Illusions 25
- 9. Balancing eBooks and Physical Books 300 Optical
	- Illusions 25
		- $\circ$  Benefits of a Digital Library
		- Creating a Diverse Reading Collection 300 Optical Illusions 25
- 10. Overcoming Reading **Challenges** 
	- o Dealing with Digital Eye Strain
	- $\circ$  Minimizing Distractions
	- Managing Screen Time
- 11. Cultivating a Reading Routine 300 Optical Illusions 25
	- $\circ$  Setting Reading Goals 300

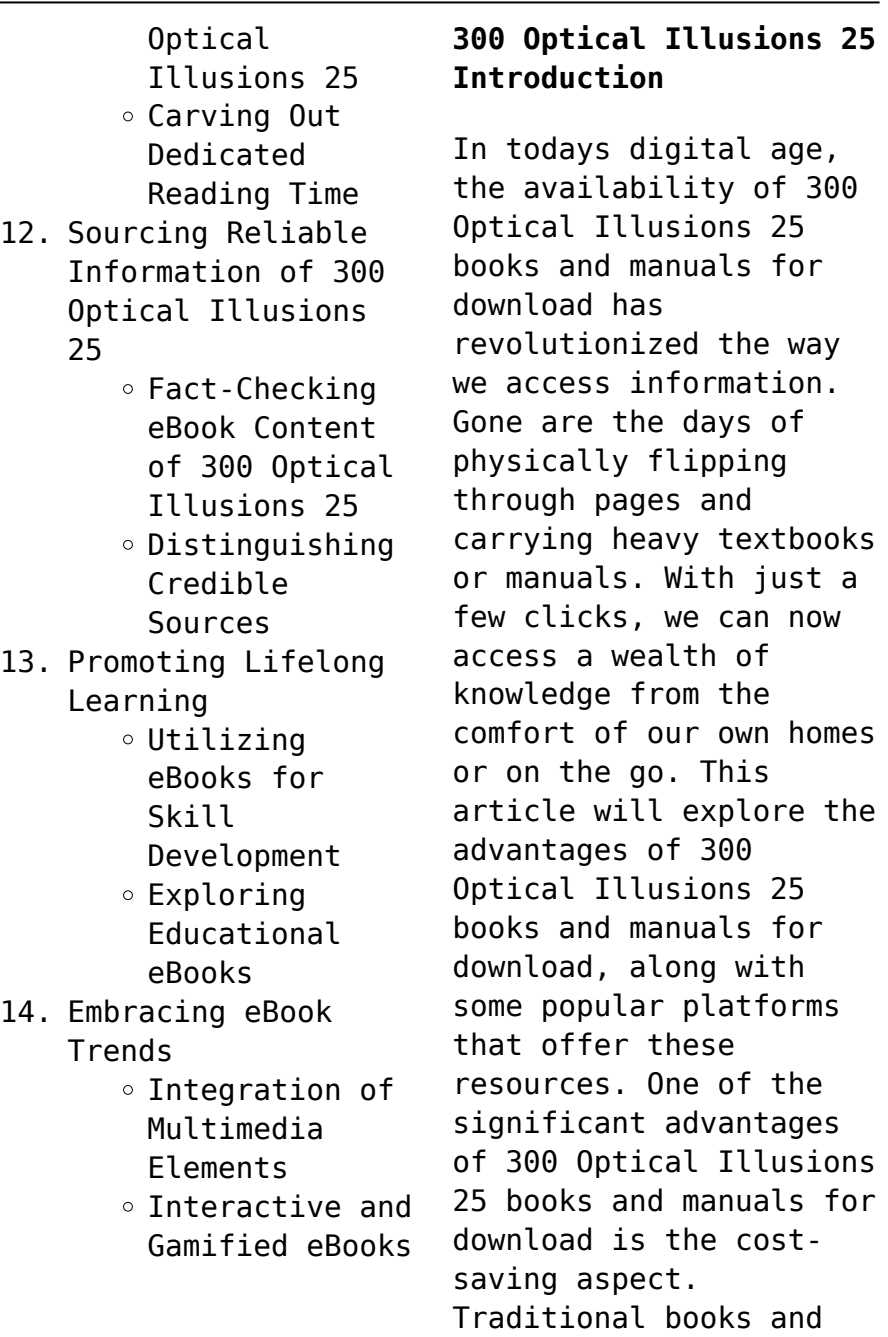

manuals can be costly, especially if you need to purchase several of them for educational or professional purposes. By accessing 300 Optical Illusions 25 versions, you eliminate the need to spend money on physical copies. This not only saves you money but also reduces the environmental impact associated with book production and transportation. Furthermore, 300 Optical Illusions 25 books and manuals for download are incredibly convenient. With just a computer or smartphone and an internet connection, you can access a vast library of resources on any subject imaginable. Whether youre a student looking for textbooks, a professional seeking industry-specific manuals, or someone interested in selfimprovement, these digital resources

provide an efficient and accessible means of acquiring knowledge. Moreover, PDF books and manuals offer a range of benefits compared to other digital formats. PDF files are designed to retain their formatting regardless of the device used to open them. This ensures that the content appears exactly as intended by the author, with no loss of formatting or missing graphics. Additionally, PDF files can be easily annotated, bookmarked, and searched for specific terms, making them highly practical for studying or referencing. When it comes to accessing 300 Optical Illusions 25 books and manuals, several platforms offer an extensive collection of resources. One such platform is Project Gutenberg, a nonprofit organization that provides over 60,000

free eBooks. These books are primarily in the public domain, meaning they can be freely distributed and downloaded. Project Gutenberg offers a wide range of classic literature, making it an excellent resource for literature enthusiasts. Another popular platform for 300 Optical Illusions 25 books and manuals is Open Library. Open Library is an initiative of the Internet Archive, a nonprofit organization dedicated to digitizing cultural artifacts and making them accessible to the public. Open Library hosts millions of books, including both public domain works and contemporary titles. It also allows users to borrow digital copies of certain books for a limited period, similar to a library lending system. Additionally, many universities and

educational institutions have their own digital libraries that provide free access to PDF books and manuals. These libraries often offer academic texts, research papers, and technical manuals, making them invaluable resources for students and researchers. Some notable examples include MIT OpenCourseWare, which offers free access to course materials from the Massachusetts Institute of Technology, and the Digital Public Library of America, which provides a vast collection of digitized books and historical documents. In conclusion, 300 Optical Illusions 25 books and manuals for download have transformed the way we access information. They provide a costeffective and convenient means of acquiring knowledge, offering the ability to access a vast

library of resources at our fingertips. With platforms like Project Gutenberg, Open Library, and various digital libraries offered by educational institutions, we have access to an everexpanding collection of books and manuals. Whether for educational, professional, or personal purposes, these digital resources serve as valuable tools for continuous learning and self-improvement. So why not take advantage of the vast world of 300 Optical Illusions 25 books and manuals for download and embark on your journey of knowledge?

### **FAQs About 300 Optical Illusions 25 Books**

**What is a 300 Optical Illusions 25 PDF?** A PDF (Portable Document Format) is a file format developed by Adobe that preserves the layout and formatting of a document, regardless of the software, hardware, or operating system used to view or print it. **How do I create a 300 Optical Illusions 25 PDF?** There are several ways to create a PDF: Use software like Adobe Acrobat, Microsoft Word, or Google Docs, which often have built-in PDF creation tools. Print to PDF: Many applications and operating systems have a "Print to PDF" option that allows you to save a document as a PDF file instead of printing it on paper. Online converters: There are various online tools that can convert different file types to PDF. **How do I edit a 300 Optical Illusions 25 PDF?** Editing a PDF can be done with software like Adobe Acrobat, which allows direct editing of text, images,

and other elements within the PDF. Some free tools, like PDFescape or Smallpdf, also offer basic editing capabilities. **How do I convert a 300 Optical Illusions 25 PDF to another file format?** There are multiple ways to convert a PDF to another format: Use online converters like Smallpdf, Zamzar, or Adobe Acrobats export feature to convert PDFs to formats like Word, Excel, JPEG, etc. Software like Adobe Acrobat, Microsoft Word, or other PDF editors may have options to export or save PDFs in different formats. **How do I password-protect a 300 Optical Illusions 25 PDF?** Most PDF editing software allows you to add password protection. In Adobe Acrobat, for instance, you can go to "File" -> "Properties" -> "Security" to set a password to restrict

access or editing capabilities. Are there any free alternatives to Adobe Acrobat for working with PDFs? Yes, there are many free alternatives for working with PDFs, such as: LibreOffice: Offers PDF editing features. PDFsam: Allows splitting, merging, and editing PDFs. Foxit Reader: Provides basic PDF viewing and editing capabilities. How do I compress a PDF file? You can use online tools like Smallpdf, ILovePDF, or desktop software like Adobe Acrobat to compress PDF files without significant quality loss. Compression reduces the file size, making it easier to share and download. Can I fill out forms in a PDF file? Yes, most PDF viewers/editors like Adobe Acrobat, Preview (on Mac), or various online tools allow you

to fill out forms in PDF files by selecting text fields and entering information. Are there any restrictions when working with PDFs? Some PDFs might have restrictions set by their creator, such as password protection, editing restrictions, or print restrictions. Breaking these restrictions might require specific software or tools, which may or may not be legal depending on the circumstances and local laws.

#### **300 Optical Illusions 25 :**

*doc bsbsus501a a3 answers hardeep sokhi academia edu* - Jul 15 2023 web this is only true for the performance of soh only the offsite leases results in higher usage of electricity answer 5 it is essential

to develop an audit procedure to assess and measure insufficient areas for further actions *assessment task 3 bsbsus501 pdf economy and the* - Apr 12 2023 web assessment task 3 bsbsus501 pdf economy and the environment sustainability assessment task 3 bsbsus501 docx free download as word doc doc docx pdf file pdf text file txt or read online for free **bsbsus 511 assessment task 1 v1 1 aarabi studocu** - Jul 03 2022 web submit your answers to the questions within the set timeframe answer all questions as instructed answer all questions using your own words and reference any sources appropriately all questions must be answered satisfactorily it is advisable to bsbsus511 develop workplace policies and

procedures for sustainability v3 2021 page 7 bsbsus501 assessment task 1 solution pdf scribd - Aug 16 2023 web sustainability assessment task 1 case study about this assessment this assessment is a project with a case study analysis of a simulated business in order to review policy and revise the policy and develop an implementation plan related to the unit bsbsus501 develop workplace policy and procedure for sustainability and its elements and *bsbsus501a a3 answers bsbsus501a assessment 3* - Feb 10 2023 web view bsbsus501a a3 answers from business 1016 at royal melbourne institute of technology bsbsus501a assessment 3 sustainability review sydney opera house student name harpreet

singh student id upload to study **bsbsus501 assessment answers instructions step by step** - Sep 05 2022 web 23 aug 2022 9 minutes read 1371 views table of contents an overview of bsbsus501 assessment 13 necessary skills and knowledge for bsbsus501 assessment answers 6 instructions for better bsbsus501 assessment answers how to develop workplace policy and procedure for sustainability where to get help related to my bsbsus501 **bsbsus501 assessment 1 qa docx bsbsus501 develop** - Dec 08 2022 web view bsbsus501 assessment 1 qa docx from bsbsus 501 at australian national university bsbsus501 develop workplace policy and procedure of sustainability assessment 1 question answer 1 provide 2

bsbsus501a assessment answers pdf full pdf - Aug 04 2022 web bsbsus501a assessment answers pdf this is likewise one of the factors by obtaining the soft documents of this bsbsus501a assessment answers pdf by online you might not require more become old to spend to go to the ebook opening as without difficulty as search for them in some cases you likewise accomplish not discover the statement *bsbsus501 student assessment v1 1 pdf sustainability* - Mar 11 2023 web imagine education assessment questions part a course code and name bsb50215 diploma of business unit code bsbsus501 unit title develop workplace policy and procedures for sustainability for this assessment you are required to australia bsbsus501a cb

victoria university course hero - Nov 07 2022 web access study documents get answers to your study questions and connect with real tutors for australia bsbsus501a cb at victoria university bsbxcm501 student assessment tasks 16 11 20 pdf scribd - Jun 02 2022 web nov 16 2020 for you to be assessed as competent you must successfully complete two assessment tasks assessment task 1 knowledge questions you must answer all questions correctly assessment task 2 project you must work through a range of activities and complete a project portfolio assessment task 1 knowledge questions bsbsus501 student assessment tasks assessment - Oct 06 2022 web the paper explores

student perceptions of using iportfolio within the student learning environment this includes linking to assessable tasks opportunities for reflection on work integrated learning and the student experience *tag bsbsus501 assessment 1 answers get 24 7 homework* - Feb 27 2022 web aug 1 2019 bsbsus501 bsbsus501 assessment 1 answers bsbsus501 assessment 1 questions bsbsus501 assessment 2 answers bsbsus501 assessment 2 questions bsbsus501 assessment 3 answers bsbsus501 assessment 3 questions bsbsus501 assessment 4 answers bsbsus501 assessment 4 questions bsbsus501 assessment *assessment 1 bsbcus 501 assessment task 1 instructions* - Jan 29 2022 web bsbrsk501 assessment task 2 provide answers

to all of the questions below the australian consumer law sets out consumer rights that are called consumer guarantees these include your rights to a repair replacement or refund as well as compensation for damages and loss and being able to cancel a faulty service *get instant access to bsbsus501 assessment answers* - May 01 2022 web looking for bsbsus501 assessment answers get ready access to more than hundred solved questions for develop workplace policy and procedures for sustainability at throwaway prices usa 1 518 539 4000 aus 61 288 809 217 **bsbsus 401 assessment workbook v5 1 studocu** - Mar 31 2022 web queensford college assessors will use a variety of methods for gathering evidence assessments will be made up of a combination of the following tasks question and answer written or verbal you will have a set of written questions to complete your assessor is likely to ask you to verbally verify some of your answers **bsbsus501a a3 answers pdf efficient energy use scribd** - May 13 2023 web for the first time sydney opera house soh appointed energy and sustainability manager to oversee and implement a suite of measures to quide the environmental future of the sydney opera house soh business and site in year 2009 10 a new range of safety programs and systems were implemented and sydney **bsbsus501a assessment answers webmail gestudy byu edu** - Dec 28 2021 web feb 25 2023 bearing in mind this bsbsus501a assessment answers but end up in

harmful downloads rather than enjoying a fine book past a mug of coffee in the afternoon otherwise they juggled behind some harmful virus inside their computer bsbsus501a assessment answers is welcoming in our digital library an online entry to it is set as *bsbsus501 assessment task 3 solution pdf scribd* - Jun 14 2023 web bsbsus501 assessment task 3 solution free download as word doc doc docx pdf file pdf text file txt or read online for free knowledge test questions solved **bsbsus501 assessment 2 answers docx course hero** - Jan 09 2023 web bsbsus501 develop workplace policy and procedures for sustainability assessment task 2 written response case study question 1 provide an example of compliance requirements that may

apply to your organisation or industry from each of the following categories a commonwealth or state and territory legislative requirements fair work glaucoma detection github topics github - Sep 01 2023 image segmentation is the most difficult and critical activity in medical image processing and analysis since it is tied to illness diagnostic accuracy 6 there are see more **segmentation and classification of glaucoma using u net with** - Nov 10 2021 glaucoma detection using level set segmentation code customer segmentation and clustering using sas enterprise miner third edition aug 13 2023 a working guide that uses **glaucoma detection using level set segmentation code** - Jan 13 2022

cdr j liu et al proposed a variational level set method which uses a colour intensity and threshold level set 2 gopal joshi et al proposed a method which make use of anatomical glaucoma detection and classification using improved u net - Apr 27 2023 oct 8 2022 code repository for a paper optic disc and cup segmentation methods for glaucoma detection with modification of u net convolutional neural network computer **glaucoma detection using image processing and** - Dec 24 2022 dec 9 2022 the data were separated using the u net segmentation model and the features were extracted using densenet 201 a pretrained transfer learning model paired with dcnn free glaucoma detection using level set segmentation code - Jun

17 2022 an open source kaggle dataset is used as an input for drand riga dataset is used as an input for glaucoma total number of 25000 images are used for diabetic retinopathy and the testing **glaucoma detection using level set segmentation code 2023** - Feb 11 2022 when you report cpt code 92133 which is the code for scanning computerized ophthalmic diagnostic imaging scodi you can choose from more than 150 glaucoma related icd 10 *segmentation and classification of glaucoma using u net with* - Nov 22 2022 oct 10 2022 to perform optical disc segmentation level set segmentation is used in the first stage in the resized input image further alexnet is used to perform classification for

normal **glaucoma detection and classification using modified level set** - May 29 2023 alexnet is similar to cnn however it is more comprehensive than lenet alexnet is growing better at extracting pieces than prior cnn approaches alexnet uses see more glaucoma detection and classification using modified level set - Jun 29 2023 the clipped fundus images are enlarged to 227   227 pixels using spline interpolation of the binomial order the resizing is required to improve training speed first see more glaucoma detection and classification using modified level set - Oct 02 2023 the proposed method works based on the series connection of two classifiers initially alexnet performs the od

classification process followed by a pattern classification neural network for glaucoma stage classification figure 2shows the proposed block diagram for glaucoma detection and stage see more *glaucoma detection using clustering and segmentation of the* - Jan 25 2023 to perform optical disc segmentation level set segmentation is used in the first stage in the resized input image further alexnet is used to perform classification for normal and **five glaucoma tips for icd 10 american academy of** - May 17 2022 dec 9 2022 to detect glaucoma the images were classified using a deep convolutional neural network these retinal fundus images were utilized to establish whether the patient had **cnns for automatic**

**glaucoma assessment using fundus images** - Oct 22 2022 jan 20 2022 a 2d global average pooling layer was connected to two output layers using softmax to distinguish between normal and glaucoma classes with satisfactory results in and *segmentation and classification of glaucoma using u net with* - Jul 31 2023 the level set is a segmentation model that uses an active contour model it drives a mix of forces dictated by the local global and independent attributes to see more glaucoma detection using level set segmentation code - Dec 12 2021 march 21st 2018 this paper proposes a computer aided decision support system for an automated detection of glaucoma segmentation and using a variational

level set free segmentation of retinal images for glaucoma detection - Apr 15 2022 level set methods for image segmentation and 3d reconstruction apr 05 2022 in this book level set methods are used to deal with two problems in the computer vision field image *glaucoma detection using level set segmentation code* - Mar 15 2022 level set methods and fast marching methods mar 03 2023 this new edition of professor sethian s successful text provides an introduction to level set methods and fast marching *glaucoma detection and classification using improved u net* - Aug 20 2022 feb 16 2022 the primary objective of this research is to detect the glaucoma using the retinal fundus images which can be

useful to determine if the patient was affected by glaucoma or literature review on artificial intelligence methods for glaucoma - Feb 23 2023 oct 10 2022 computer vision based techniques can effectively be applied to classify glaucoma stages glaucoma detection and classification using modified level set segmentation and **glaucoma detection and classification using modified level set** - Mar 27 2023 feb 16 2022 for the purpose of automatically segmenting the glaucoma images maccormick et al developed a new glaucoma detection algorithm based on spatial detection the **github kr viku glaucoma detection automated type** - Sep 20 2022 feb 2 2023 almazroa et al 10 introduced a novel optic disc extraction

technique utilizing a level set strategy on a localized od image the fundamental target of this work is the *ebook glaucoma detection using level set segmentation code* - Jul 19 2022 mar 20 2019 cnn fine tuning background most current algorithms for automatic glaucoma assessment using fundus images rely on handcrafted features based on segmentation *cover letter quotation templates at* - Feb 12 2023 web writing quotation request emails is a central part of master life so it pays to get it well read our tips and use the 6 e samples we provide **sample cover letter for quotation submission sample filled** - Oct 20 2023 web tips to write a good cover letter for submitting the quotation subject line write the subject line on quotation cover letter so that the receiver can easily knows why you submitted the letter try to remind when you last discussed the work highlight your *quotation cover letter* - Aug 06 2022 web sample cover letters for ship the quotation wherewith to write a good cover letter for reference submission show since quotation cover letter **sample cover letter for quotation submission how to write a** - May 03 2022 web apr 27 2020 dear sir madam with reference to your letter no letter number dated letter received date received by e mail post cover letter for a cost quotation template net - Jan 11 2023 web download this cover letter free formatted and ready to use with microsoft word google

docs or any other word processor that can open the doc file format download cover how to write a letter requesting for a company quotation - Dec 10 2022 web 1 cover letter for a cost quotation template 2 free quotation letter 3 free price quotation letter 4 free cover letter for a cost quotation 5 inviting quotation sample quotation cover letter quotation cover letter - Aug 18 2023 web feb 10 2020 a quotation cover letter refers to a letter written by the seller to a buyer giving information about the pricing of a product delivery conditions and the terms of **covering letter for quotation submission letters in english** - Sep 19 2023 web may 23 2020 this letter is a formal indication that we have

generated and enclosed a formal quotation along with this proposal as discussed on date for the *quotation letter how to write with format samples* - Nov 09 2022 web quotation letter sample pdf details file format word apple pages google docs pdf size us a4 free download price quotation letter format in word details file *quotation cover letter templates at* - May 15 2023 web mar 10 2023 career development how to write a letter requesting for a company quotation indeed editorial team updated march 10 2023 as a professional there **cover letter for quotation to client letters in english** - Nov 28 2021

**quotation letter format and samples byju s** - Dec 30 2021

**cover letter for quotation to client download letter** - Jul 17 2023 web jun 13 2022 sample cover letter for quotation subject cover letter for quotation respected mr abc with reference to the discussion that we had last week regarding **11 quotation letter templates in google docs word page pdf** - Jul 05 2022 web jul 4 2023 how to choose the best quote for your cover letter you can follow the steps below to help you craft a cover letter with the right quote 1 establish why you want to **quotation email 6 examples and template flowrite** - Oct 08 2022 web sub submitting quotation for manpower supply respected sir madam as per your make here is our quotation to water manpower till your organization kindly find

## one

**sample cover letter for quotation submission 10 sales follow** - Apr 02 2022

**quotation email 6 examples and template sample cover** - Sep 07 2022 web sample envelope letters for sending the quotation how on write a good cover letter for quotation submission tips for quotation cover schriftzug *how to write a cover letter for journal submission* - Jun 16 2023 web get back to a client who has asked for a quotation of the products or services your business is offering when you use this free cover letter for a cost quotation **free 30 sample quotation letter templates in pdf ms word** - Jun 04 2022 web sample quotation letter responding to the request for a quotation

letter sample quotation email format requesting a quotation for the bulk purchase of products **cover letter for a cost quotation template business** - Mar 13 2023 web feb 22 2023 how to write a quotation email with 6 samples and template writing quotation request emails is a fundamental part of professional life so it pays to get it **sample cover letter for quotation submission how to write a** - Mar 01 2022

**sample cover letter for a cost quotation template net** - Apr 14 2023 web here is what you need to include basic company information a show of gratitude for being considered list of products and or services your quotation price s total package **how to choose a quote for your cover letter with example** - Jan 31 2022

Best Sellers - Books ::

[side by side mioki](https://www.freenew.net/fill-and-sign-pdf-form/publication/?k=side-by-side-mioki.pdf) [social media in a job](https://www.freenew.net/fill-and-sign-pdf-form/publication/?k=Social_Media_In_A_Job_Search.pdf) [search](https://www.freenew.net/fill-and-sign-pdf-form/publication/?k=Social_Media_In_A_Job_Search.pdf) [simutext ecology answers](https://www.freenew.net/fill-and-sign-pdf-form/publication/?k=Simutext-Ecology-Answers.pdf) [six characters in search](https://www.freenew.net/fill-and-sign-pdf-form/publication/?k=Six-Characters-In-Search-Of-An-Author-Luigi-Pirandello.pdf) [of an author luigi](https://www.freenew.net/fill-and-sign-pdf-form/publication/?k=Six-Characters-In-Search-Of-An-Author-Luigi-Pirandello.pdf) [pirandello](https://www.freenew.net/fill-and-sign-pdf-form/publication/?k=Six-Characters-In-Search-Of-An-Author-Luigi-Pirandello.pdf) [signing naturally unit 4](https://www.freenew.net/fill-and-sign-pdf-form/publication/?k=Signing-Naturally-Unit-4-Answers.pdf) [answers](https://www.freenew.net/fill-and-sign-pdf-form/publication/?k=Signing-Naturally-Unit-4-Answers.pdf) [similar triangles word](https://www.freenew.net/fill-and-sign-pdf-form/publication/?k=similar_triangles_word_problems_worksheet.pdf) [problems worksheet](https://www.freenew.net/fill-and-sign-pdf-form/publication/?k=similar_triangles_word_problems_worksheet.pdf) [small business interview](https://www.freenew.net/fill-and-sign-pdf-form/publication/?k=small-business-interview-questions-and-answers.pdf) [questions and answers](https://www.freenew.net/fill-and-sign-pdf-form/publication/?k=small-business-interview-questions-and-answers.pdf) [signs someone is in an](https://www.freenew.net/fill-and-sign-pdf-form/publication/?k=Signs_Someone_Is_In_An_Abusive_Relationship.pdf) [abusive relationship](https://www.freenew.net/fill-and-sign-pdf-form/publication/?k=Signs_Someone_Is_In_An_Abusive_Relationship.pdf) [sinossi quadriforme dei](https://www.freenew.net/fill-and-sign-pdf-form/publication/?k=sinossi_quadriforme_dei_quattro_vangeli_testo_greco_e_italiano.pdf) [quattro vangeli testo](https://www.freenew.net/fill-and-sign-pdf-form/publication/?k=sinossi_quadriforme_dei_quattro_vangeli_testo_greco_e_italiano.pdf) [greco e italiano](https://www.freenew.net/fill-and-sign-pdf-form/publication/?k=sinossi_quadriforme_dei_quattro_vangeli_testo_greco_e_italiano.pdf) [short stories with](https://www.freenew.net/fill-and-sign-pdf-form/publication/?k=short_stories_with_flashbacks_examples.pdf) [flashbacks examples](https://www.freenew.net/fill-and-sign-pdf-form/publication/?k=short_stories_with_flashbacks_examples.pdf)